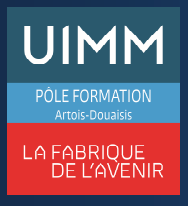

# **Excel® niveau Basique TOSA Desktop Excel®**

# **OBJECTIFS**

A l'issue de la formation, l'apprenant aura acquis une connaissance suffisante d'Excel® pour obtenir le niveau "**Basique**" de la certification TOSA (score >350).

# **PUBLIC**

• Formation ouverte à tous.

# **PRÉ-REQUIS**

- Maîtrise des fondamentaux
- Savoir allumer et éteindre un ordinateur, lancer un programme sous Windows®.

## **MOYENS PÉDAGOGIQUES ET TECHNIQUES**

- Un micro-ordinateur individuel équipé de la suite bureautique Microsoft
- Animation multimédia
- Support de cours papier

# **MOYENS D'ENCADREMENT**

L'AFPI Artois Douaisis atteste que nos formateurs disposent d'un parcours professionnel significatif en lien avec l'action de formation et de compétences pédagogiques leur permettant de dispenser ce programme.

#### **CONTENU DE LA FORMATION**

#### **Présentation de la formation**

- La suite bureautique Microsoft Office
- Le logiciel Excel
- Programme
- Modalités d'examen du TOSA

#### **Environnement et méthodes**

- Reconnaître l'environnement d'Excel (dossier, feuilles de calcul, onglets)
- Ouvrir, sauvegarder un fichier

#### **Calculs**

- Effectuer dans Excel® des calculs simples avec les 4 opérations de base
- Maîtriser les formules de base : MAX, SI, SOMME.SI, NB.SI…

## **Mise en forme des cellules**

- Mettre en couleur le texte, le fond
- Aligner le contenu des cellules
- Utiliser l'outil pinceau

# **Gestion des données**

- Créer un graphique simple
- Utiliser la fonction de tri automatique

#### **Passage de l'examen TOSA Excel**

# **SUIVI DE LA FORMATION**

Le suivi de l'exécution de l'action se fait par :

- L'émargement de feuilles de présence par chaque stagiaire.
- Le contrôle permanent des acquis par le formateur
- Fiche d'évaluation de stage

## **EVALUATION / SANCTION**

- Exercices d'application permanents
- Attestation
- Passage de l'examen de TOSA
- Certification TOSA Excel® Niveau basique

## **DURÉE**

- En heure(s) :21 heures
- En jour(s) :3 jours

« Formation ouverte aux personnes en situation de handicap » (moyens de compensation à étudier avec le référent handicap du centre)

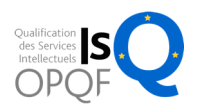